# Première partie Énoncés

## 1. Courbes

### 1.1. Cercle trigonométrique

- Les vecteurs unitaires font 25 mm, *x* ∈ [−1*.*2*,*1*.*2], et, *y* ∈ [−1*.*2*,*1*.*95] ;
- le cercle est le cercle unité « unitsize », l'angle *θ* fait 60 °.

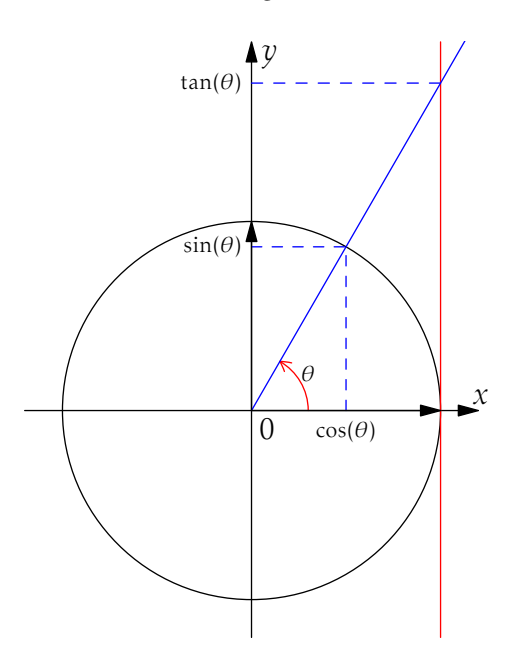

## 1.2. Arctangente

- Les vecteurs unitaires font 15 mm, *x* ∈ [−5*,*5], et, *y* ∈ [−1*.*8*,*2*.*5] ;
- le nom de la fonction Arctangente est « atan ».

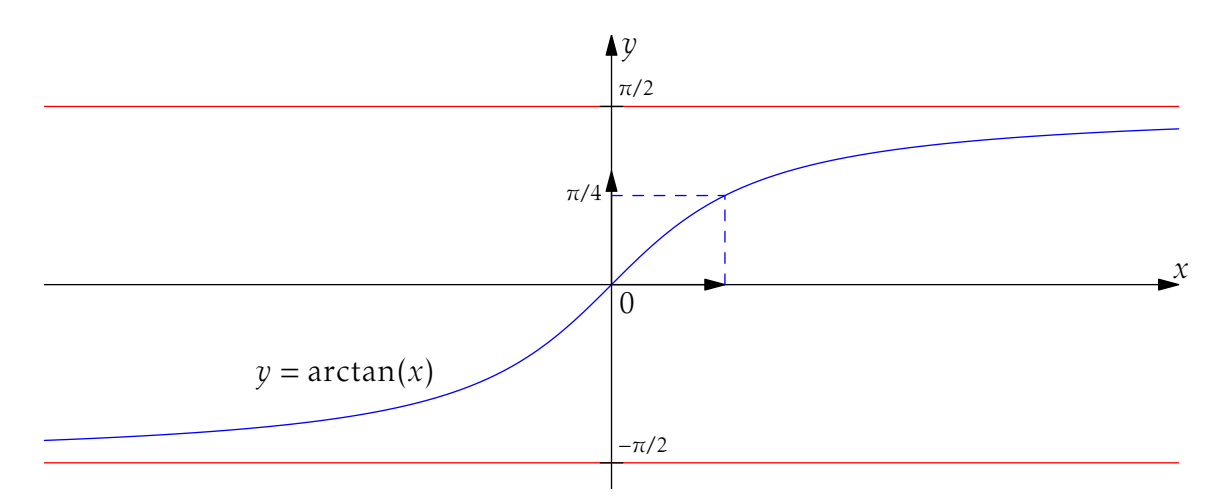

— Christophe Caignaert — Lycée Colbert — 59200 Tourcoing — http://c.caignaert.free.fr —

## 1.3. Parabole

- Les vecteurs unitaires font 12 mm ;
- le paramètre *p* de la parabole, *y* <sup>2</sup> = 2*p x*, est 3 : on utilisera le paramétrage suivant :

$$
- x = \frac{t^2}{2p};
$$
  

$$
- y = t;
$$

- *t* ∈ [−2*.*3*p,*2*.*3*p*] *x* ∈ [−*p,*3*p*], et, *y* ∈ [−2*.*3*p,*2*.*3*p*] ;
- le point *M* ici choisi correspond à *t* = 1*.*8*p*.

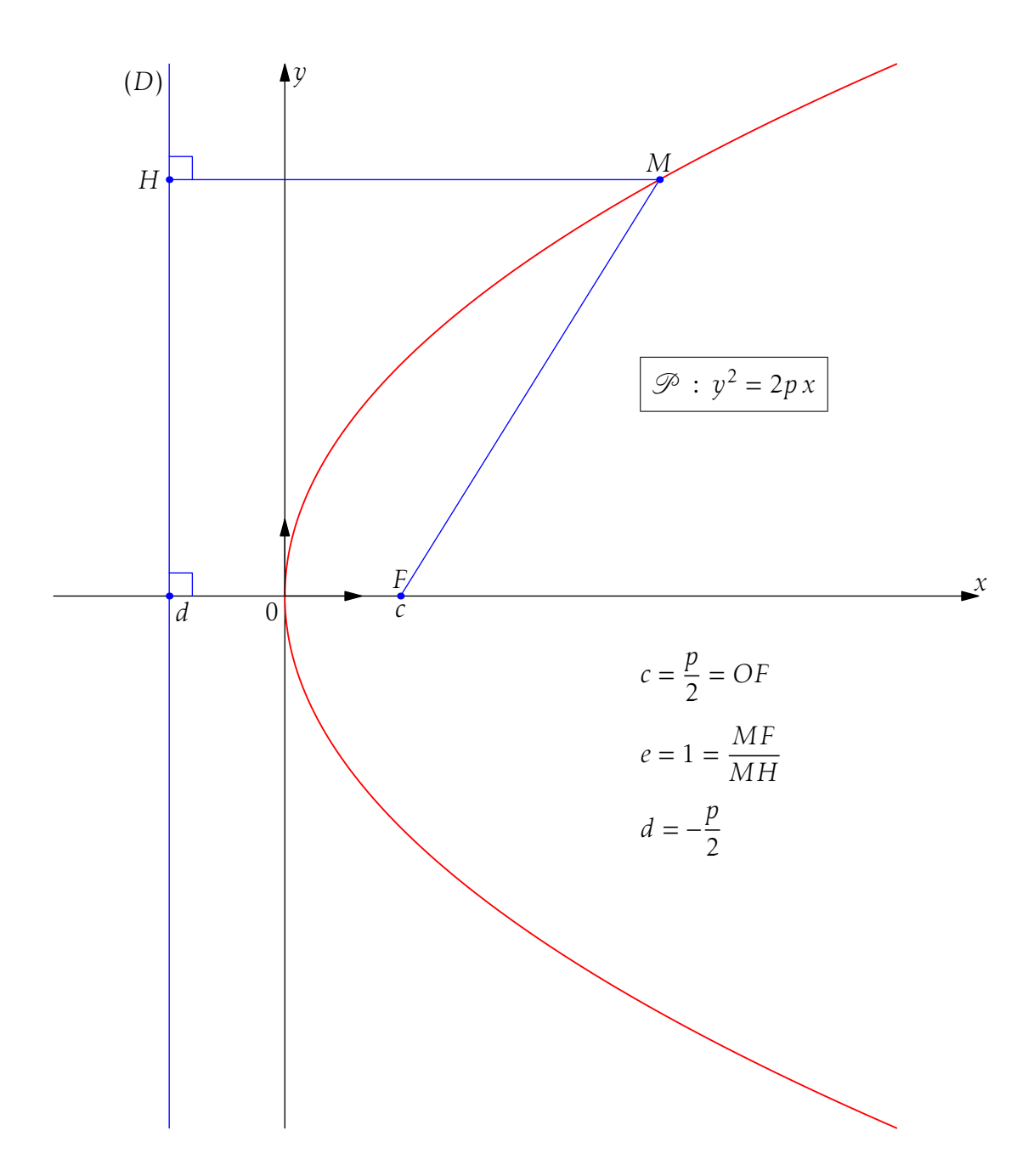

### 1.4. Newton-Ramphson

- la figure fait 16 cm de haut, le repère est orthonormal ;
- *x* ∈ [−1*,*5*.*5], et, *y* ∈ [−3*.*5*,*3*.*5] ;
- la figure sera coupée aux dimensions annoncées ;
- $-$  la fonction est *x* → 3  $\frac{(x-4.3)^2}{2}$  $\frac{10}{2}$ ;
- sa dérivée est *x* → −(*x* − 4*.*3) ;
- $a = 0.5$ ,  $b = 4$  et,  $x_n = 3.3$ ;
- une fois la valeur de  $x_n$  choisie, le reste est automatique !

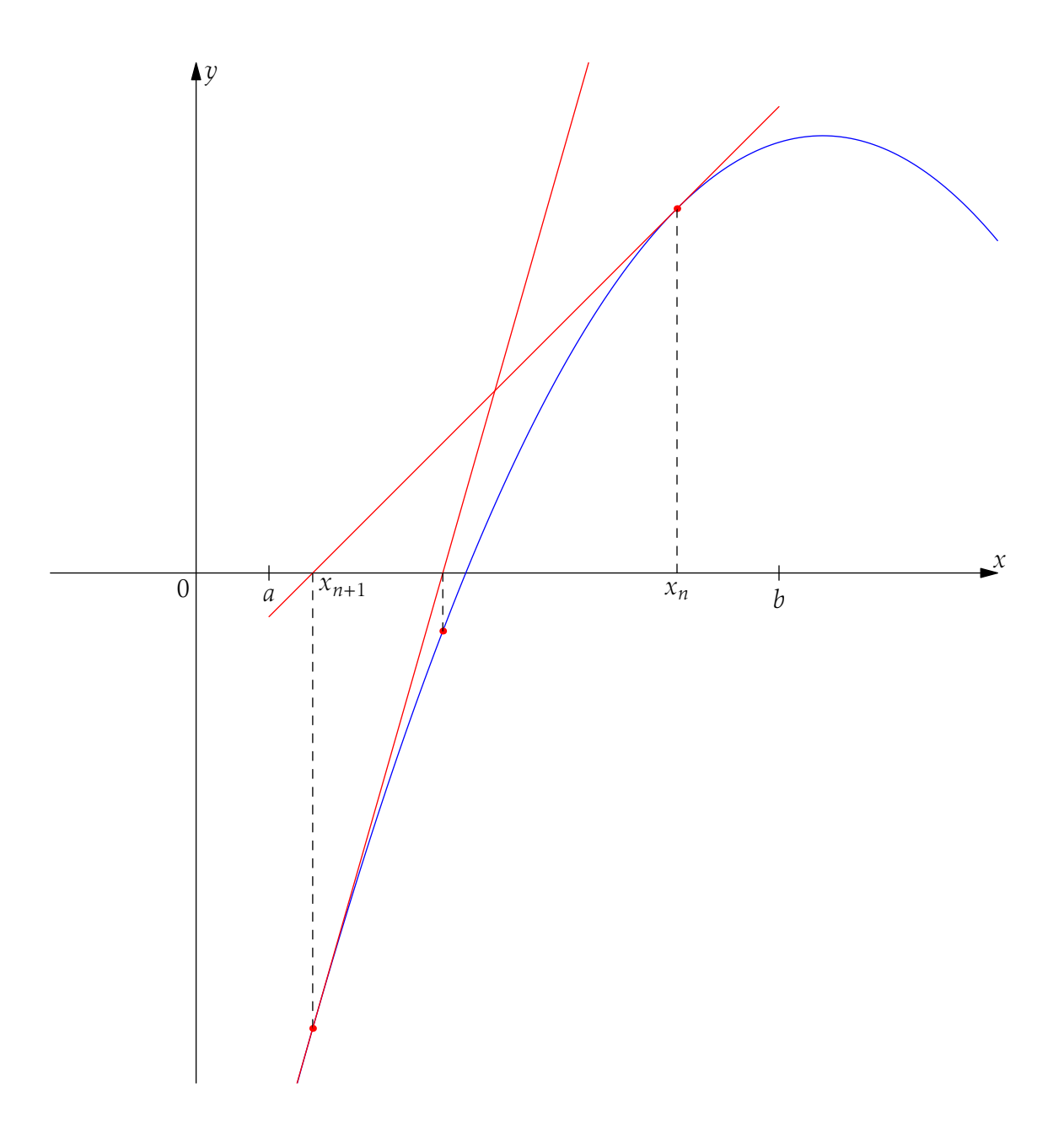

### 1.5. Intégrale double

- Les vecteurs unitaires font 22 mm ;
- *x* ∈ [−0*.*5*,*6], et, *y* ∈ [−0*.*5*,*5] ;
- La courbe est décrite en paramétriques par les deux fonctions :
- $x = 3 + 1.5 \cos(t) + \sin(t)$ ;
- $-y = 2.4 + 1.8 \sin(t)$ ;
- On utilisera « dirtime » pour les tangentes verticales ;
- La valeur de *x* où on coupe est 2*.*8 ;
	- On utilisera « intersectionpoint » pour la construction qui en dépend, et qui, ensuite, est automatique. . .

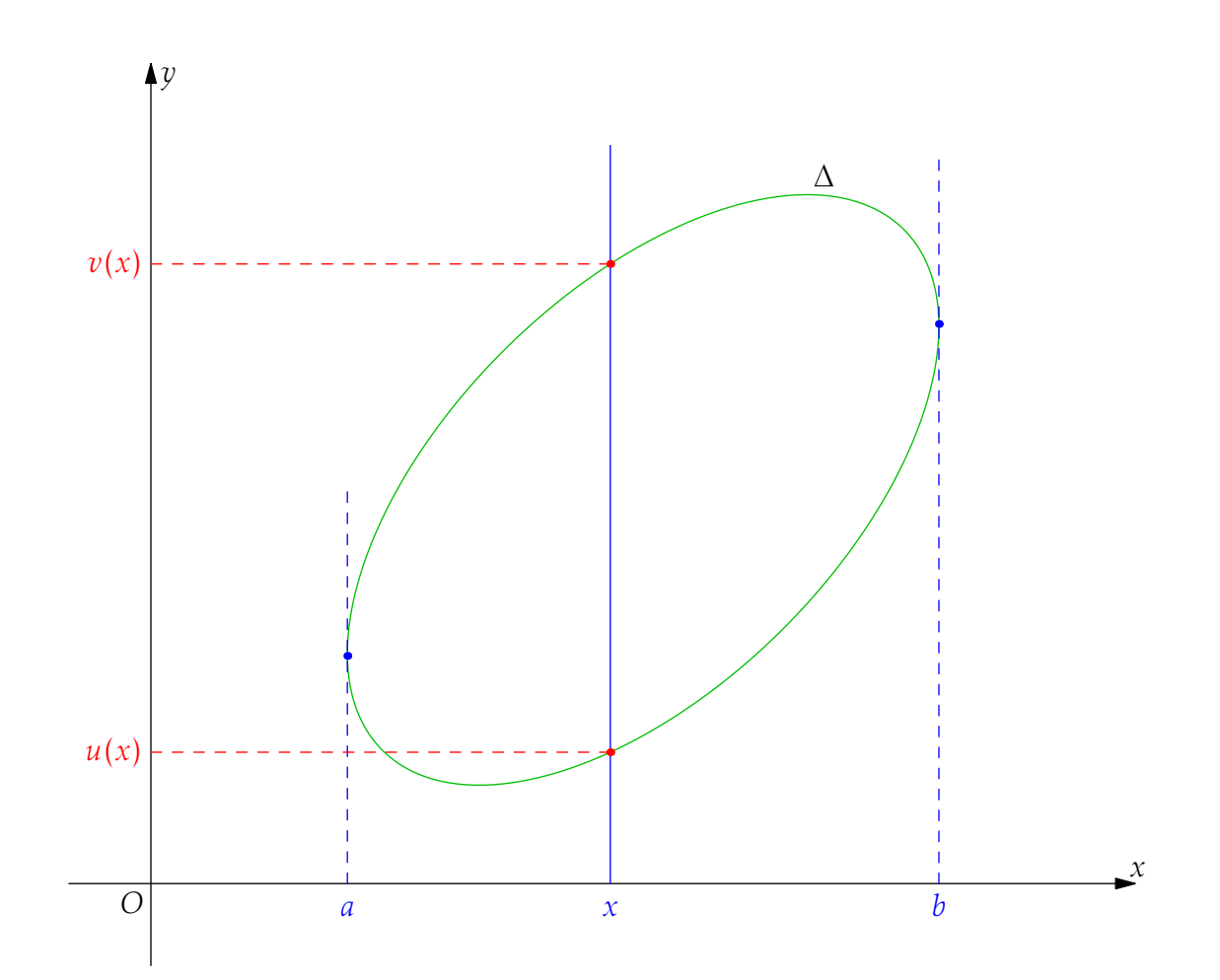

### 1.6. Ellipse optimale

Il s'agit de l'ellipse, centrée et d'aire minimale, contenant les 4 points *P*<sup>1</sup> à *P*4, de coordonnées respectives (3*,*0), 3*,* √  $\sqrt{3}$ ,  $\left(0, \frac{1}{2}\right)$ 2  $\int$  et  $\left( 3, \frac{1}{2} \right)$ 2 .

- Les vecteurs unitaires font 17 mm ;
- *x* ∈ [−4*.*5*,*4*.*5], et, *y* ∈ [−2*.*5*,*2*.*5] ;
- La courbe est décrite en paramétriques par les deux fonctions :
	- $x = 3\cos(t) + 3\sin(t)$ ; √
	- $y =$ 3 sin(*t*) ;

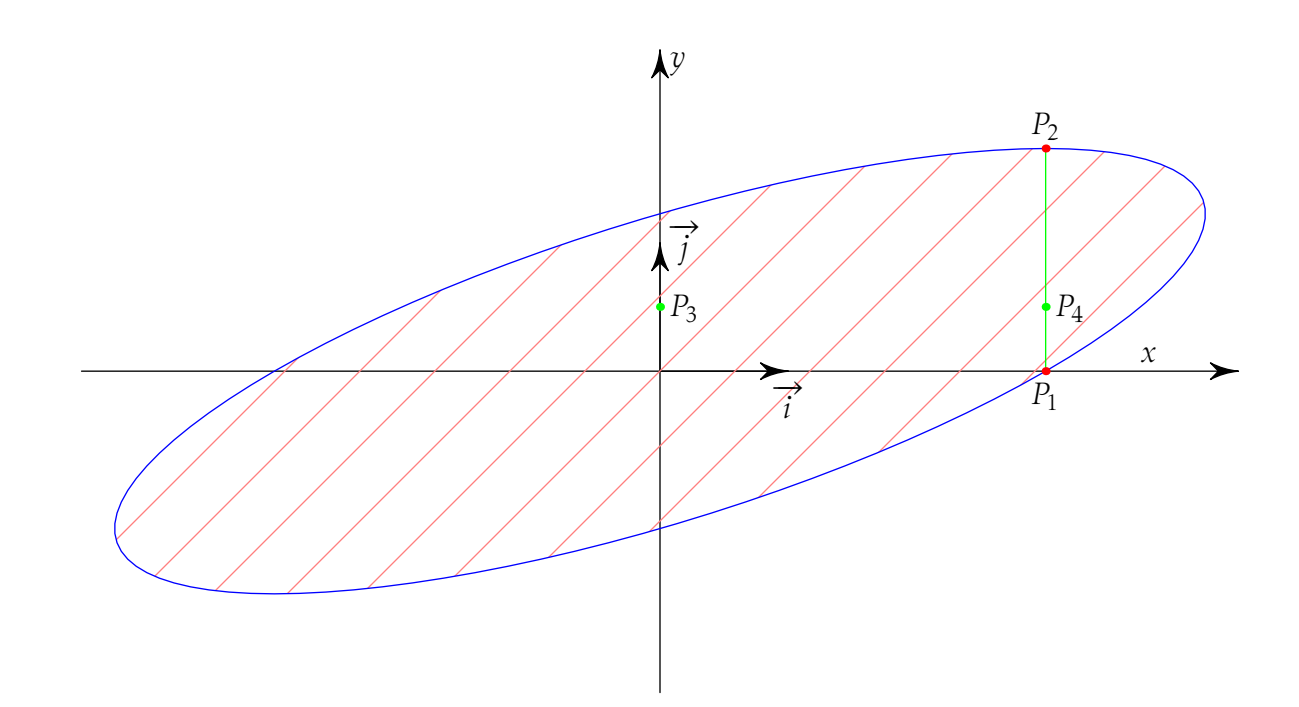

## 2. Géométrie plane élémentaire

## 2.1. Rotation

- Prendre un triangle quelconque ;
- tournez le de 60° en marquant un angle, autour d'un point Ω choisi ;
- symétriser le triangle de départ par rapport à Ω.

On visualise assez bien que la symétrie centrale est une rotation de 180° !

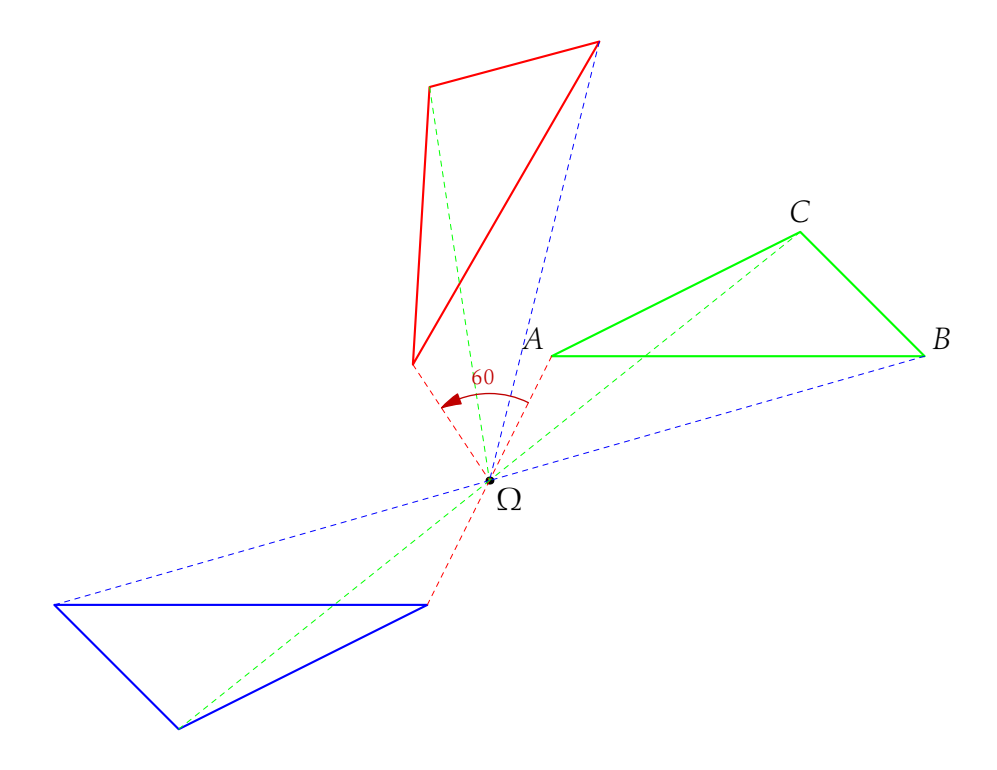

### 2.2. Sur le triangle rectangle

- Les vecteurs unitaires font 14 mm ;
- on prend un triangle rectangle d'hypoténuse horizontale de 4 unités et d'angles 60° et 30° ;
- on abaisse la hauteur et on découpe en 2 triangles qu'on translate ;
- on symétrise par rapport à des droites, de façon que les hypoténuses deviennent horizontales ; – ces droites sont donc parallèles aux bissectrices des angles concernés ;
- on obtient deux triangles homothétiques de (*ABC*).

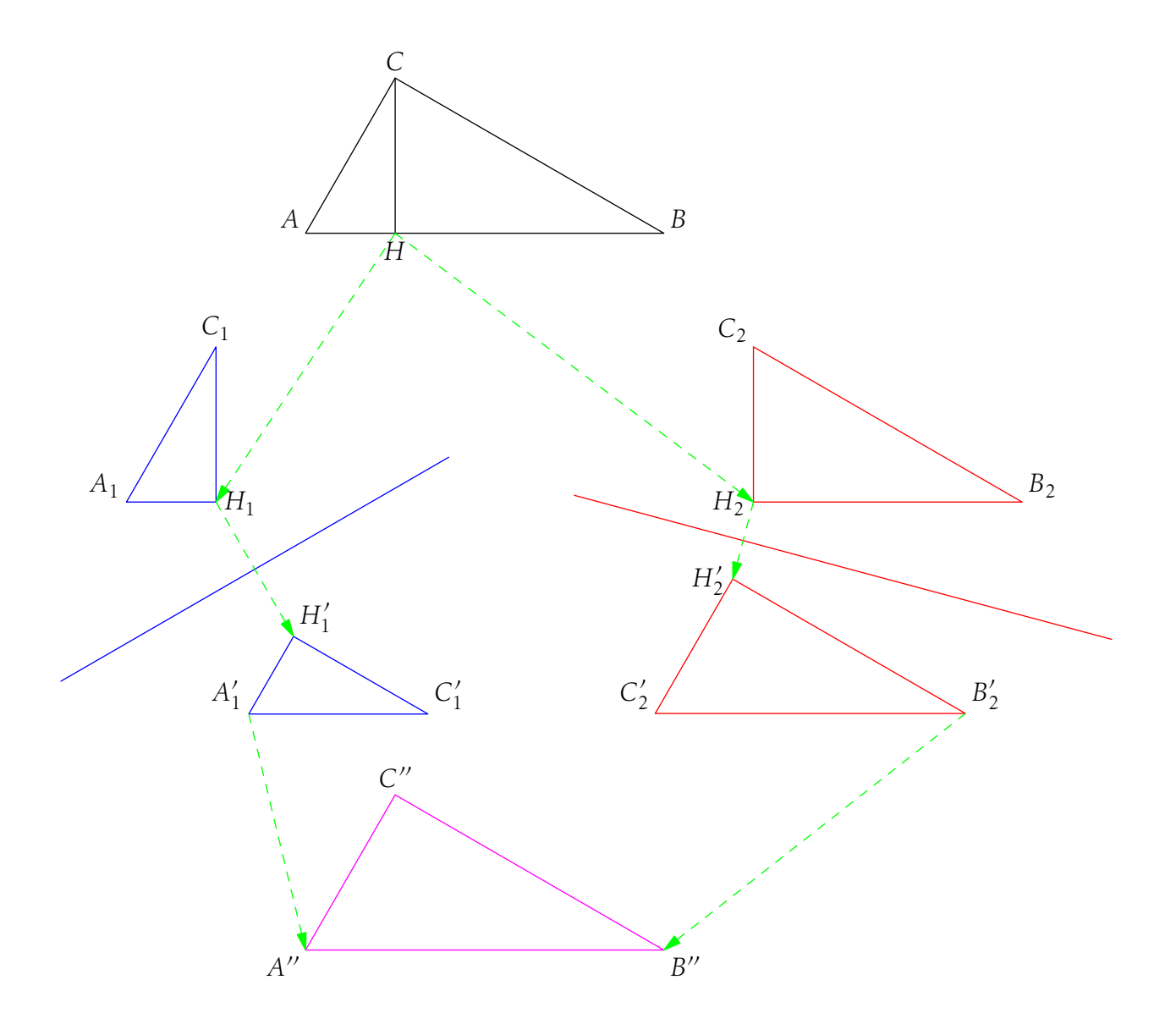

Ceci constitue, bien sûr, une démonstration élémentaire du théorème de Pythagore !

## Deuxième partie Corrigés

## 3. Courbes

3.1. Cercle trigonométrique

import graph; // Dimension des vecteurs unitaires unitsize(25mm); // Variables real xmin=-1.2,xmax=1.2,ymin=-1.2,ymax=1.95; // Le cercle draw(unitcircle); draw(arc((0,0),.3,0,60),red,ArcArrow(SimpleHead)); label(scale(.7)\*"\$\theta\$",(.3,.2)); draw((1,ymin)--(1,ymax),red); draw( $(0,0)$ --(1.2,1.2\*sqrt(3)),blue); draw(( $cos(pi/3)$ ,0)--( $cos(pi/3)$ ,sin(pi/3))--(0,sin(pi/3)),dashed+blue); draw( $(1, \tan(pi/3))$ -- $(0, \tan(pi/3))$ , dashed+blue); label(scale(.7)\*"\$\cos(\theta)\$",(cos(pi/3),0),S); label(scale(.7)\*"\$\sin(\theta)\$",(0,sin(pi/3)),W);  $label(scale(.7)*"$ \$\tan(\theta)\$",(0,tan(pi/3)),W); // Tracé des axes xaxis(Label("\$x\$",position=EndPoint,align=NE), xmin=xmin,xmax=xmax, Arrow); yaxis(Label("\$y\$",position=EndPoint,align=E), ymin=ymin,ymax=ymax, Arrow); label("\$0\$",(0,0),SE); draw $((0,0)-((1,0))$ , Arrow); draw $((0,0)-((0,1))$ , Arrow); ylimits(ymin,ymax,Crop);

### 3.2. Arctangente

import graph;

```
// Dimension des vecteurs unitaires
unitsize(15mm);
// Variables
real xmin=-5,xmax=5,ymin=-1.8,ymax=2.2;
// Tracé du graphe
real f(\text{real } t) {return atan(t);}
path Gf=graph(f,xmin,xmax,operator ..);
draw(Gf,blue);
draw((xmin,pi/2)--(xmax,pi/2), red);
draw((xmin,-pi/2)--(xmax,-pi/2),red);
label("\gamma=\mathrm{arctan}(x)\",(-1.5,f(-1.5)),NW);
// Tracé des axes
xaxis(Label("$x$",position=EndPoint,align=NE),
      xmin=xmin,xmax=xmax,
      Arrow);
yaxis(Label("$y$",position=EndPoint,align=E),
ymin=ymin,ymax=ymax,
      Arrow);
label("$0$",(0,0),SE);
draw((0,0)-((1,0)), Arrow);
draw((0,0)--(0,1), Arrow);
draw((-.1,pi/2)--(.1,pi/2));label(scale(.7)*"$\pi/2$",(0,pi/2),NE);
draw((-.1,-pi/2)--(.1,-pi/2));label(scale(.7)*"$-\pi/2$",(0,-pi/2),NE);
draw((1,0)--(1,f(1))--(0,f(1)),dashed+blue);label(scale(.7)*"$\pi/4$",(0,f(1)),W);
ylimits(ymin,ymax,Crop);
```
### 3.3. Parabole

```
import graph:
// Dimension des vecteurs unitaires
unitsize(12mm);
// Variables
real p=3;
real tmin=-2.3*p, tmax=2.3*p;
real xmin=-p,xmax=3*p;
real ymin=tmin,ymax=tmax;
real c=p/2, d=-p/2;
// Définition de la fonction et du point M
real f(real t) {return t^2/(2*p);}
real g(real t) {return t;}
real t0=1.8*p;
pair M=(f(t0),g(t0));
// Tracé de la courbe
path Gf=graph(f,g,tmin,tmax,operator ..);
draw(Gf,linewidth(.7bp)+red);
label("\fbox{$\mathscr{P}\;:\;y^2=2p\,x$}",(1.5*p,p),E);
// Tracé des axes
xaxis(Label("$x$",position=EndPoint,align=NE),
      xmin=xmin,xmax=xmax,
      Arrow);
yaxis(Label("$y$",position=EndPoint,align=E),
ymin=ymin,ymax=ymax,
      Arrow);
label("$0$",(0,0),SW);
draw((0,0)-((1,0)), Arrow);
draw((0,0)-((0,1)), Arrow);
// Sommets, foyer
dot((c,0),blue);label("$F$",(c,0),N);label("$c$",(c,0),S);
// Directrice
dot((d,0),blue);
label("$d$",(d,0),SE);
label("$(D)$",(d,ymax),SW);
draw((d, ymin) -- (d, ymax), blue);
// Tracés relatifs au point M
draw((d+, 3, 0)--(d+, 3, .3)--(d, .3),blue);
draw((c,0)--M--(d,M,y), blue);
dot(M,blue);label("$M$",M,N);
dot((d,M.y),blue);label("$H$",(d,M.y),W);
draw((d+0.3,M,y)--(d+0.3,M,y+0.3)--(d,M,y+0.3), blue);
// Théorie
label("C = \left\{p\}\ {2}=0F$",(1.5*p, - .8), E);
label("$e=1=\dfrac{MF}{MH}$",(1.5*p,-1.8),E);
label("d = \{dfrac{p}{2}\", (1.5*p, -2.8), E);
```
### 3.4. Newton-Ramphson

```
import graph;
// Dimension des vecteurs unitaires
size(0,16cm);
// Variables
real xmin=-1,xmax=5.5,ymin=-3.5,ymax=3.5;
real a=0.5,b=4;
real xn=3.3;
// Tracé du graphe
real f(\text{real } t) {return 3-((t-4.3)^2)/2;}
path Gf=graph(f,xmin,xmax,operator ..);
draw(Gf,blue);
// La dérivée
real ff(real t) {return 4.3-t;}
// Le premier point et sa tangente
dot((xn, f(xn)), red);
draw((xn,f(xn))--(xn,0), dashed);
label('$x n$",(xn,0),S);
real ftxn(real t) {return f(xn)+(t-xn)*ff(xn);}
path Gftxn=graph(ftxn,a,b,operator ..);
draw(Gftxn,red);
// Le point d'intersection, le point suivant et sa tangente
real xnn=xn-f(xn)/ff(xn);
dot((xnn, f(xnn)), red);
draw((xnn, f(xnn)) - (xnn,0), dashed);
label("x_{1+1}}\", (xnn, 0), SE);
real ftxnn(real t) {return f(xnn)+(t-xnn)*ff(xnn);}
path Gftxnn=graph(ftxnn,a,b,operator ..);
draw(Gftxnn,red);
// Le point suivant
real xnnn=xnn-f(xnn)/ff(xnn);
dot((xnnn,f(xnnn)),red);
draw((xnnn,f(xnnn))--(xnnn,0),dashed);
// Tracé des axes
xaxis(Label("$x$",position=EndPoint,align=NE),
      xmin=xmin,xmax=xmax, Arrow);
yaxis(Label("$y$",position=EndPoint,align=E),
ymin=ymin,ymax=ymax,Arrow);
label("$0$",(0,0),SW);
draw((.5,.05)--(.5,-.05));label("$a$",(.5,-.05),S);
draw((4, .05)--(4, .05));label("$b$",(4, -.05),S);
ylimits(ymin,ymax,Crop);
```
### 3.5. Intégrale double

```
import graph;
// Dimension des vecteurs unitaires
unitsize(22mm);
// Variables
real xmin=-.5,xmax=6,ymin=-.5,ymax=5;
xlimits(xmin,xmax,Crop);
ylimits(ymin,ymax,Crop);
real x(real t) {return 3+1.5*cos(t)+sin(t);}
real y(real t) {return 2.4+1.8*sin(t);}
path C1=graph(x,y,0,pi);
path C2=graph(x,y,pi,2*pi);
draw(C1,heavygreen);
draw(C2,heavygreen);
real t0=1.5;
label("$\Delta$",(x(t0),y(t0)),N);
real ta=diffime(C2,(0,-1));
pair pA=point(C2,ta);
draw((pA.x,0)--pA+(0,1),dashed+blue);label("$a\vphantom{b}$",(pA.x,0),S,blue);
dot(pA,blue);
real tb=diffime(C1,(0,1));
pair pB=point(C1,tb);
draw((pB.x,0)--pB+(0,1),dashed+blue);label("$b$",(pB.x,0),S,blue);
dot(pB,blue);
real x0=2.8;
path segmentx0=(x0,0)--(x0,ymax-.5);
draw(segmentx0,blue);label("$x\vphantom{b}$",(x0,0),S,blue);
pair pC=intersectionpoint(segmentx0,C2);
draw((0,pC.y)--pC,dashed+red);label("$u(x)$",(0,pC.y),W,red);
dot(pC,red);
pair pD=intersectionpoint(segmentx0,C1);
draw((0,pD.y)--pD,dashed+red);label("$v(x)$",(0,pD.y),W,red);
dot(pD,red);
// Tracé des axes
xaxis(Label("$x$",position=EndPoint,align=NE),
      xmin=xmin,xmax=xmax,Arrow);
yaxis(Label("$y$",position=EndPoint,align=E),
ymin=ymin,ymax=ymax,Arrow);
label("$O$",(0,0),SW);
```
### 3.6. Ellipse optimale

```
unitsize(17mm);
import graph;
import patterns;
real x(real t) {return 3*cos(t)+3*sin(t);}
real y(real t) {return sqrt(3)*sin(t);}
draw((-4.5,0)--(4.5,0),Arrow(HookHead));label("$x$",(3.8,0),N);
draw((0,0)--(1,0),Arrow(HookHead));label("$\overrightarrow{j}$",(0,1),E);
draw((0,-2.5)--(0,2.5),Arrow(HookHead));label("$y$",(0,2.4),E);
draw((0,0)--(0,1),Arrow(HookHead));label("$\overrightarrow{i}$",(1,0),S);
path zonehachuree=buildcycle(graph(x,y,0,pi),graph(x,y,pi,2*pi));
add("hachure",hatch(H=7mm,dir=NE,lightred));
fill(zonehachuree,pattern("hachure"));
draw(qraph(x,y,0,2*pi), blue);
draw((3,0)--(3,sqrt(3)), green);
dot((3,0),red);label("$P_1$",(3,0),S);
dot((3,sqrt(3),red);label("$P_2$",(3,sqrt(3)),N);
dot((0,0.5),green);label("$P_3$",(0,0.5),E);
dot((3,0.5),green);label("$P_4$",(3,0.5),E);
```
## 4. Géométrie plane élémentaire

### 4.1. Rotation

```
import geometry;
size(12cm,0);
pair pA=(0,0), pB=(3,0), pC=(2,1);
path TriBase=pA--pB--pC--cycle;
draw(TriBase,.8bp+green);
label("$A$",pA,NW);
label("$B$",pB,NE);
label("$C$",pC,N);
pair Omega=(-.5,-1);
transform r=rotate(60,Omega);
dot("$\Omega$",Omega,SE);
draw(r*TriBase,.8bp+red);
draw(pA--Omega--r*pA,dashed+.25pt+red);
draw(pB--Omega--r*pB,dashed+.25pt+blue);
draw(pC--Omega--r*pC,dashed+.25pt+green);
path angle=arc(pA,Omega,r*pA,.7);
draw(scale(.7)*"60",angle,heavyred,Arrow);
draw(shift(Omega)*scale(-1)*shift(-Omega)*TriBase,.8bp+blue);
draw(Omega--shift(Omega)*scale(-1)*shift(-Omega)*pA,dashed+.25pt+red);
draw(Omega--shift(Omega)*scale(-1)*shift(-Omega)*pB,dashed+.25pt+blue);
draw(Omega--shift(Omega)*scale(-1)*shift(-Omega)*pC,dashed+.25pt+green);
```
### 4.2. Sur le triangle rectangle

```
import geometry;
unitsize(14mm);
pair pA=(0,0),pB=(4,0),pC=(1,sqrt(3));
path TriBase=pA--pB--pC--cycle;
draw(TriBase);
label("$A$",pA,NW);
label("$B$",pB,NE);
label("$C$",pC,N);
pair pH=(1,0);draw(pC-pH);
label("$H$",pH,S);
path TriGauche=pA--pH--pC--cycle;
draw(shift(-2,-3)*TriGauche,blue);
label("$A 1$",shift(-2,-3)*pA,NW);
label("C_1<sup>*</sup>,shift(-2,-3)*pC,N);
label("$H_1$",shift(-2,-3)*pH,E);
draw(pH--shift(-2,-3)*pH,dashed+green,Arrow);
path TriDroit=pH--pB--pC--cycle;
draw(shift(4,-3)*TriDroit,red);
label("$C_2$",shift(4,-3)*pC,NW);
label("$B_2$",shift(4,-3)*pB,NE);
label("$H 2$",shift(4,-3)*pH,W);
draw(pH--shift(4,-3)*pH,dashed+green,Arrow);
pair pE=(-1,-4), dpE=(sqrt(3),1);
draw(pE-dpE--pE+1.5*dpE,blue);draw(reflect(line(pE,pE+dpE))*shift(-2,-3)*TriGauche,blue);
label("$A'_1$",reflect(line(pE,pE+dpE))*shift(-2,-3)*pA,NW);
label("$C' 1$",reflect(line(pE,pE+dpE))*shift(-2,-3)*pC,NE);
label("$H'_1$",reflect(line(pE,pE+dpE))*shift(-2,-3)*pH,NE);
draw(shift(-2,-3)*pH--reflect(line(pE,pE+dpE))*shift(-2,-3)*pH,dashed+green,Arrow);
pair pF=(4,-3.193),dpF=(1,-tan(pi/12));
draw(pF-dpF--pF+5*dpF,red);
draw(reflect(line(pF,pF+dpF))*shift(4,-3)*TriDroit,red);
label("$C'_2$",reflect(line(pF,pF+dpF))*shift(4,-3)*pC,NW);
label("$B'_2$",reflect(line(pF,pF+dpF))*shift(4,-3)*pB,NE);
label("$H'_2$",reflect(line(pF,pF+dpF))*shift(4,-3)*pH,W);
draw(shift(4,-3)*pH--reflect(line(pF,pF+dpF))*shift(4,-3)*pH,dashed+green,Arrow);
draw(shift(0,-8)*TriBase,magenta);
label("$A''$",shift(0,-8)*pA,SW);
label("$B''$",shift(0,-8)*pB, SE);
label("$C''$",shift(0,-8)*pC,N);
draw(reflect(line(pE,pE+dpE))*shift(-2,-3)*pA--shift(0,-8)*pA,dashed+green,Arrow);
draw(reflect(line(pF,pF+dpF))*shift(4,-3)*pB--shift(0,-8)*pB,dashed+green,Arrow);
```